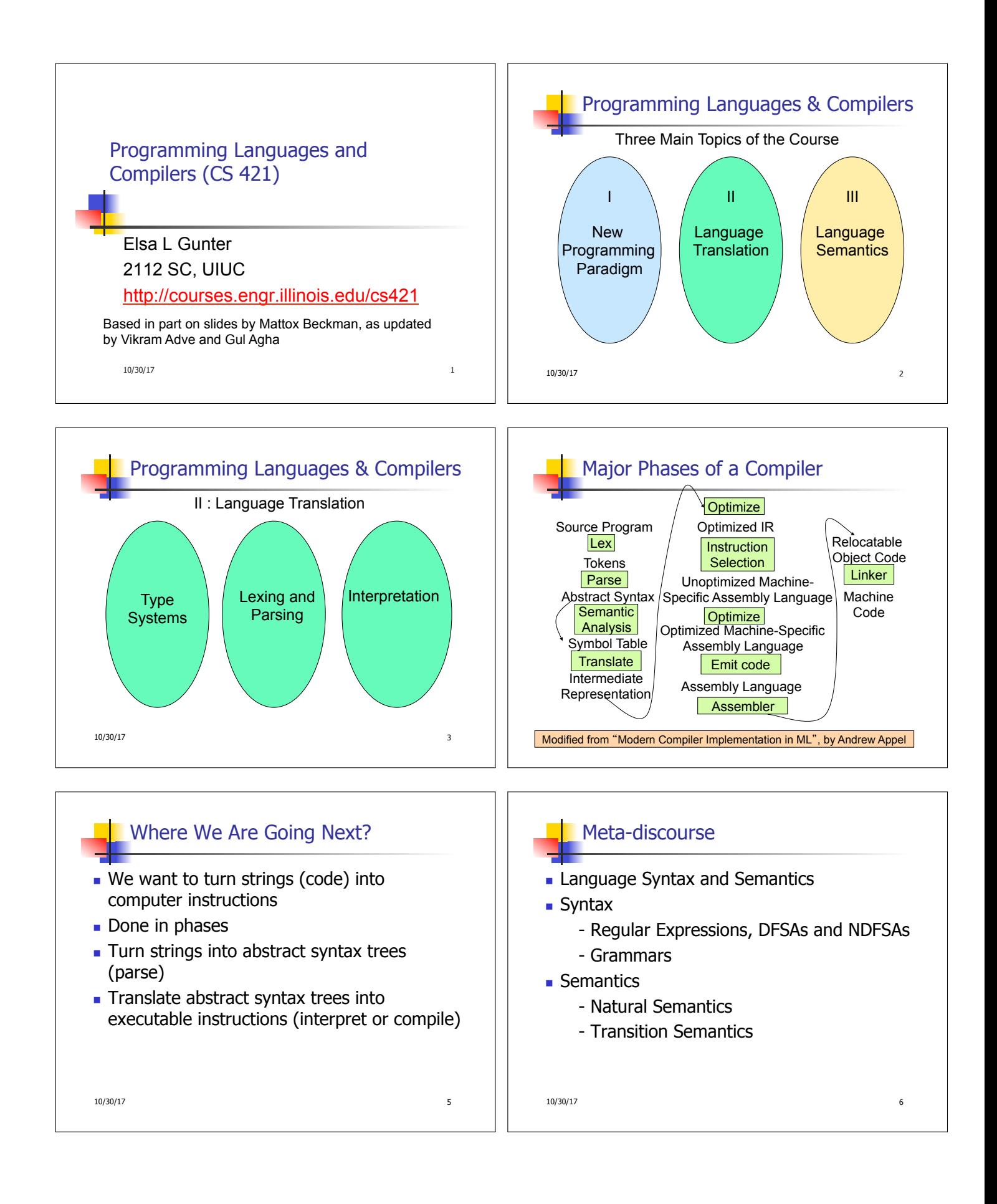

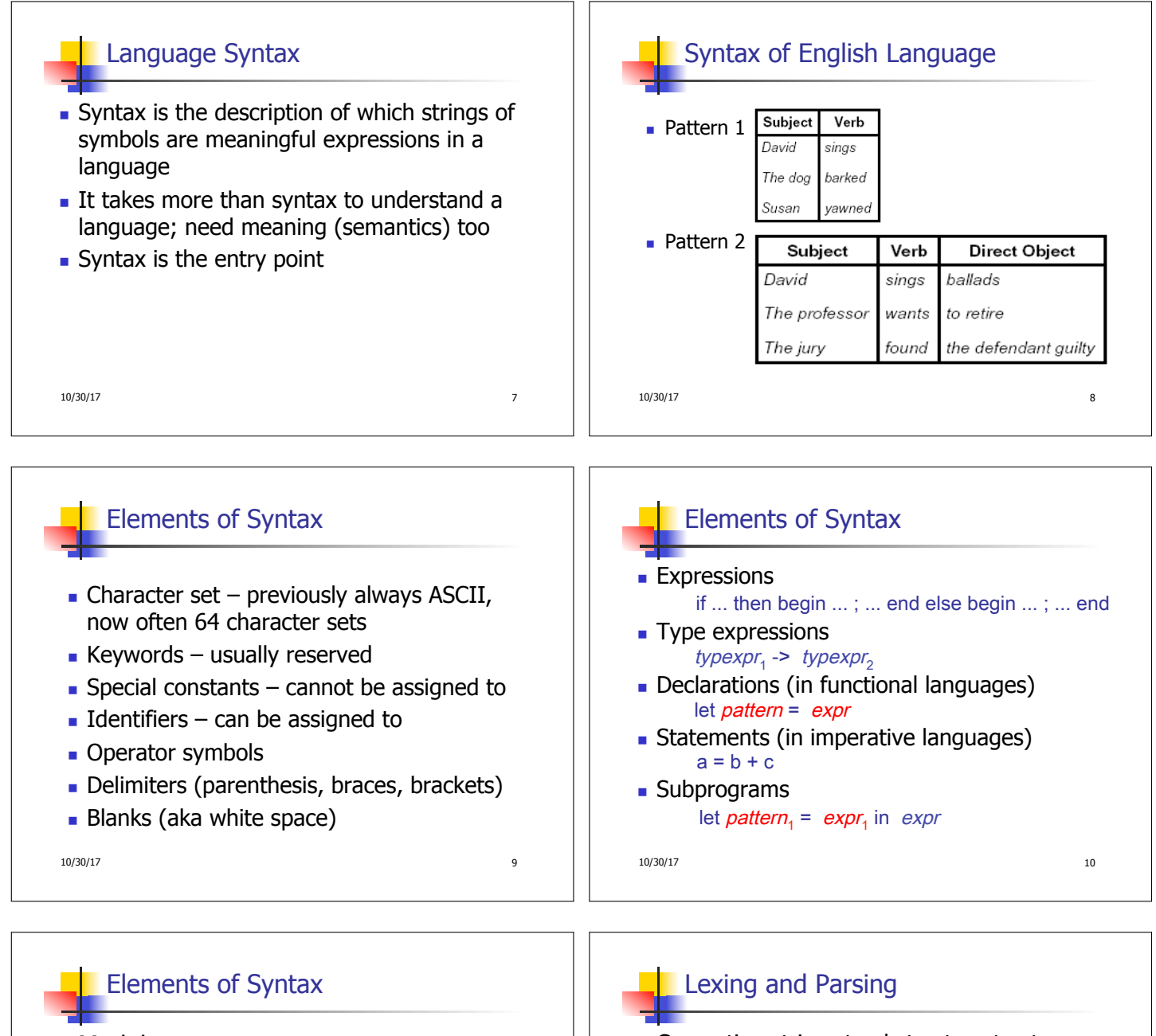

- $\blacksquare$  Modules
- <sup>n</sup> Interfaces
- **n** Classes (for object-oriented languages)

10/30/17 11

- $\blacksquare$  Converting strings to abstract syntax trees done in two phases
	- **Lexing:** Converting string (or streams of characters) into lists (or streams) of tokens (the "words" of the language) **- Specification Technique: Regular Expressions**
	- **Parsing:** Convert a list of tokens into an abstract syntax tree

```
n Specification Technique: BNF Grammars
```

```
10/30/17 12
```
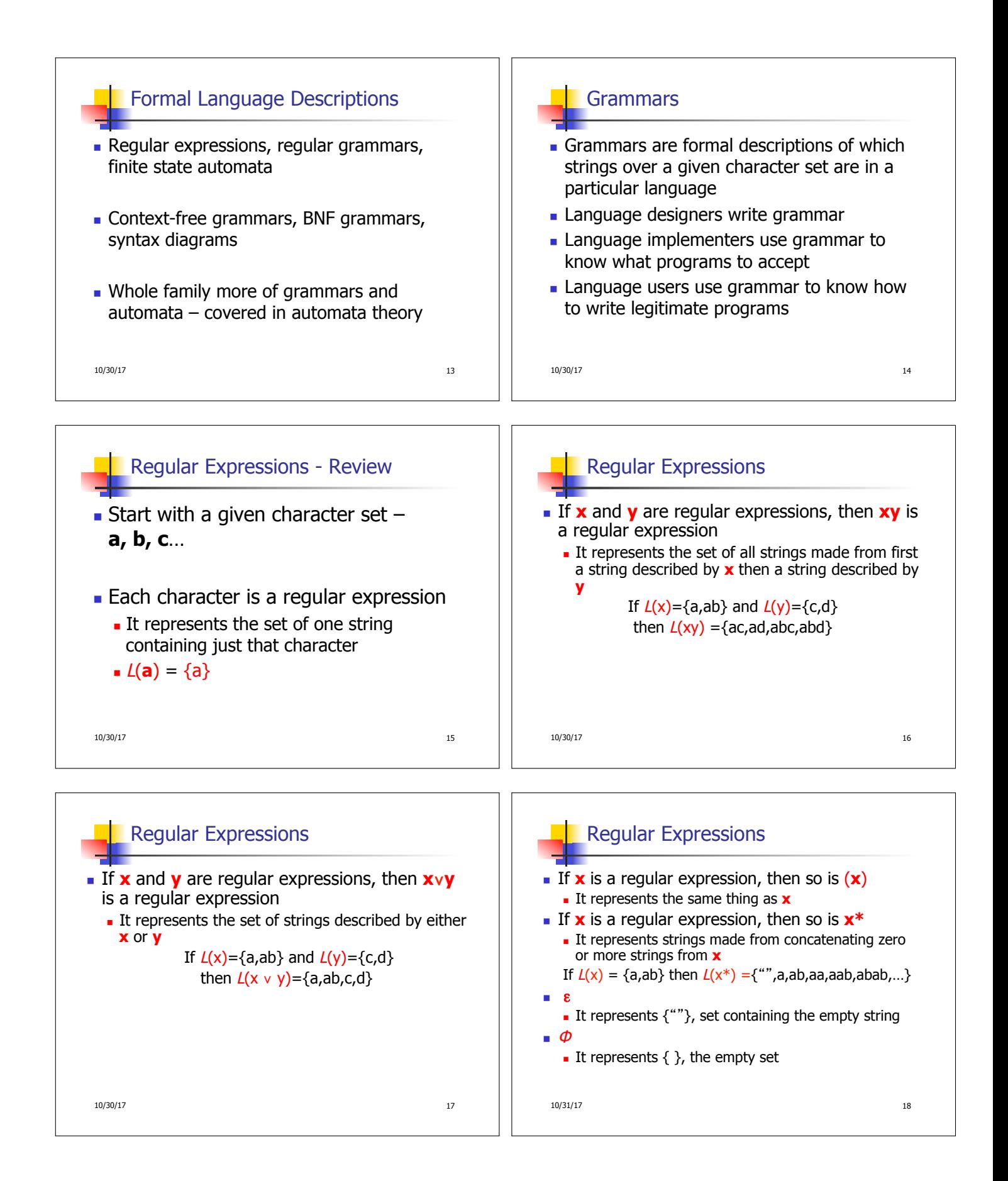

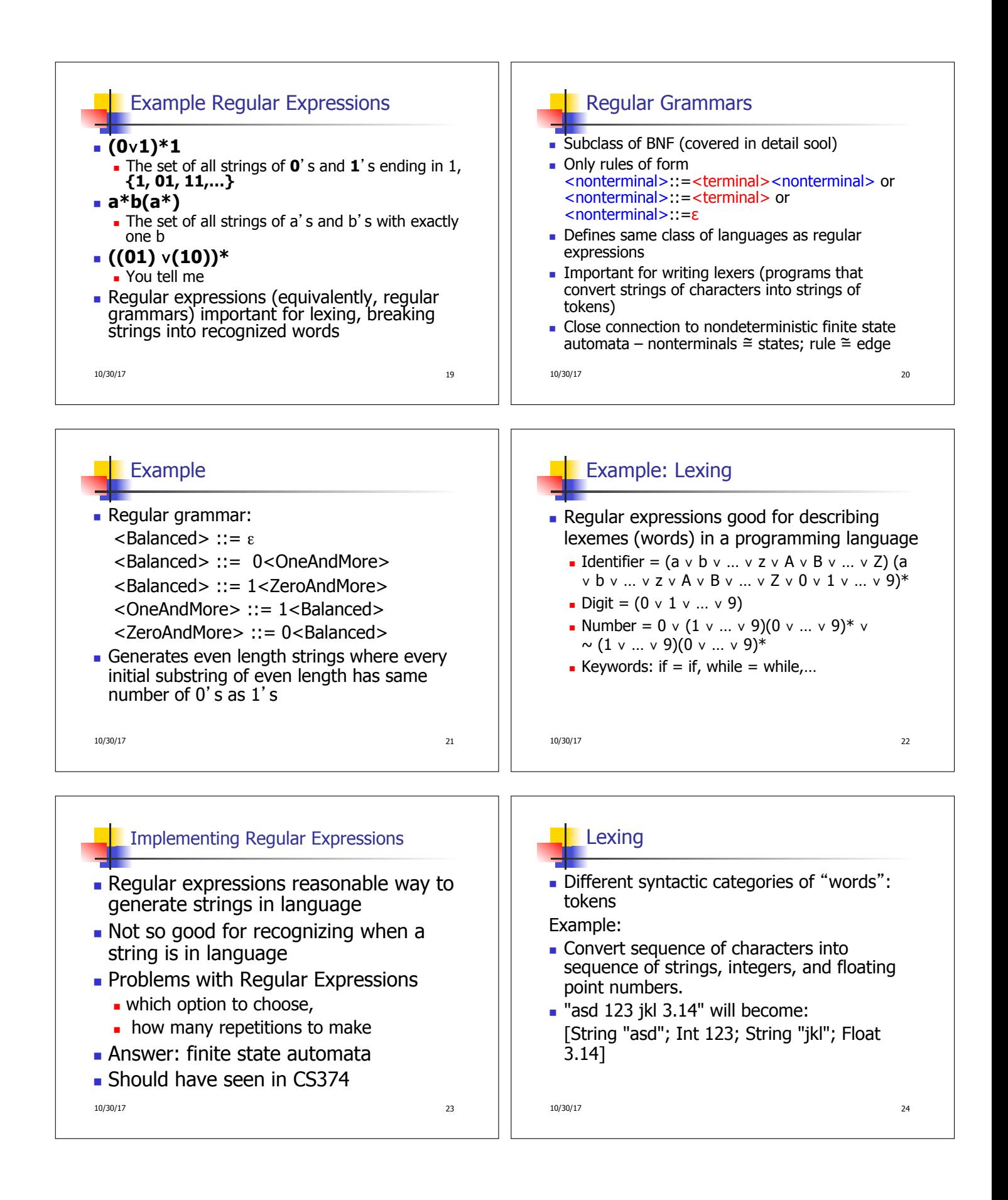

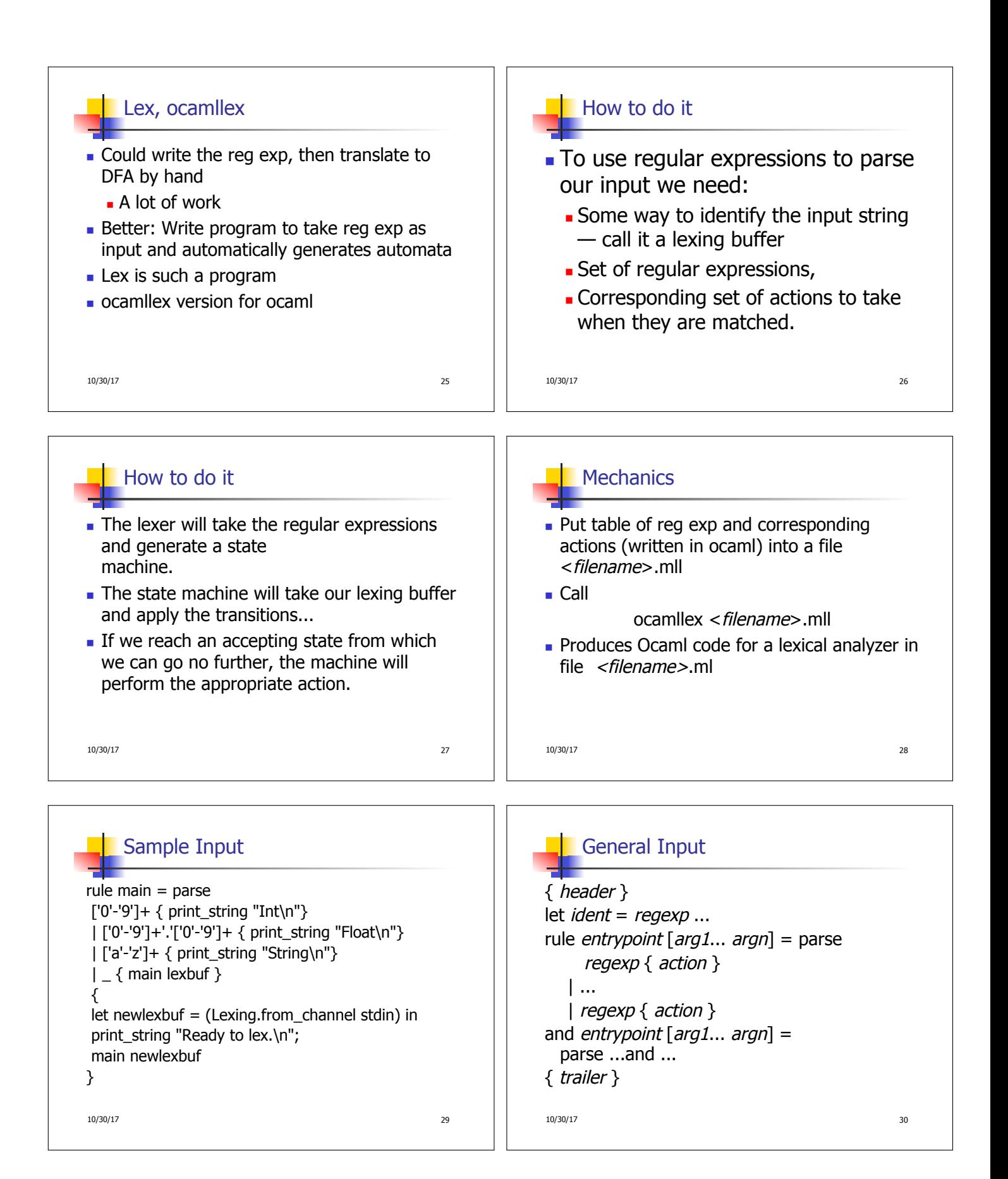

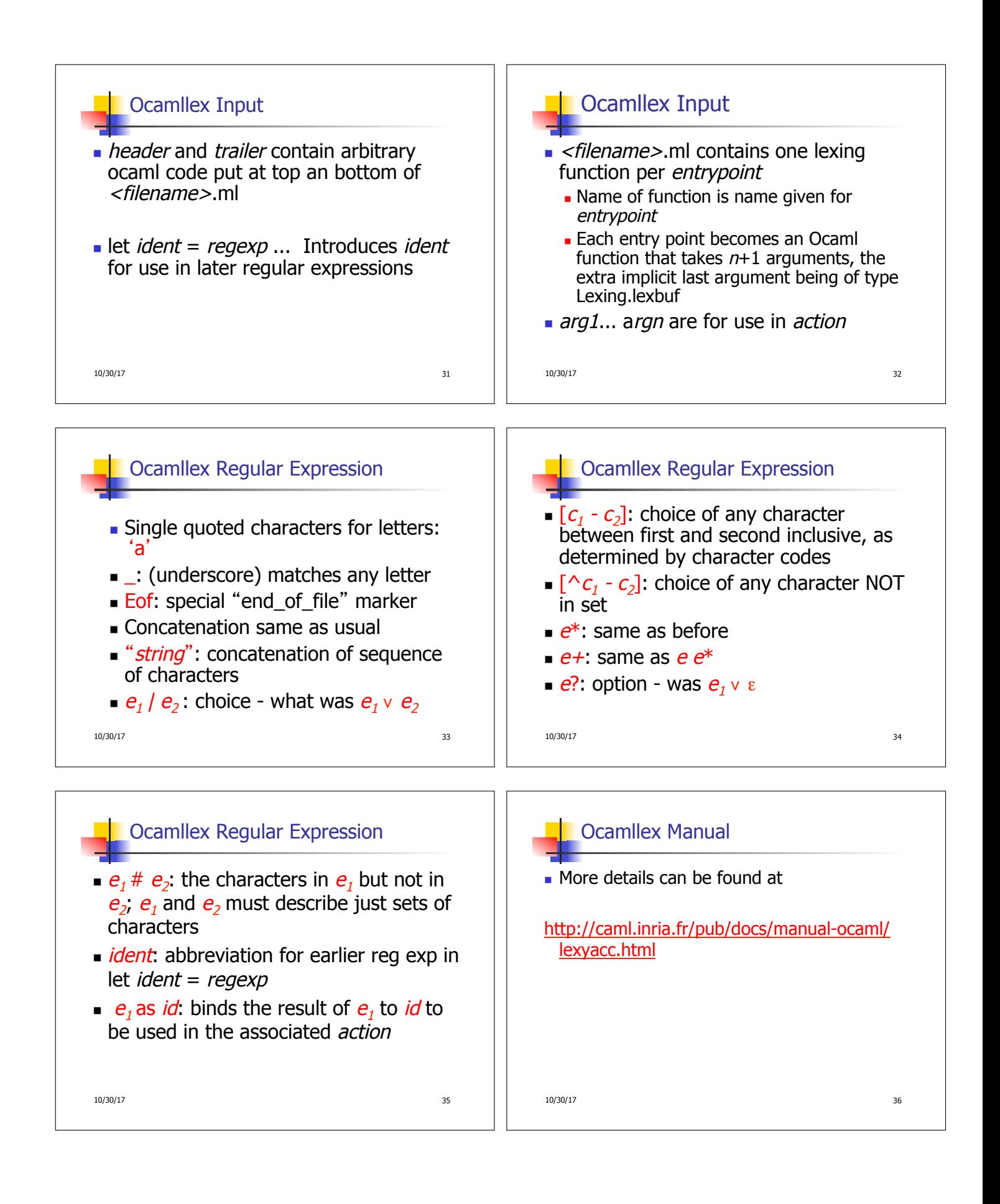

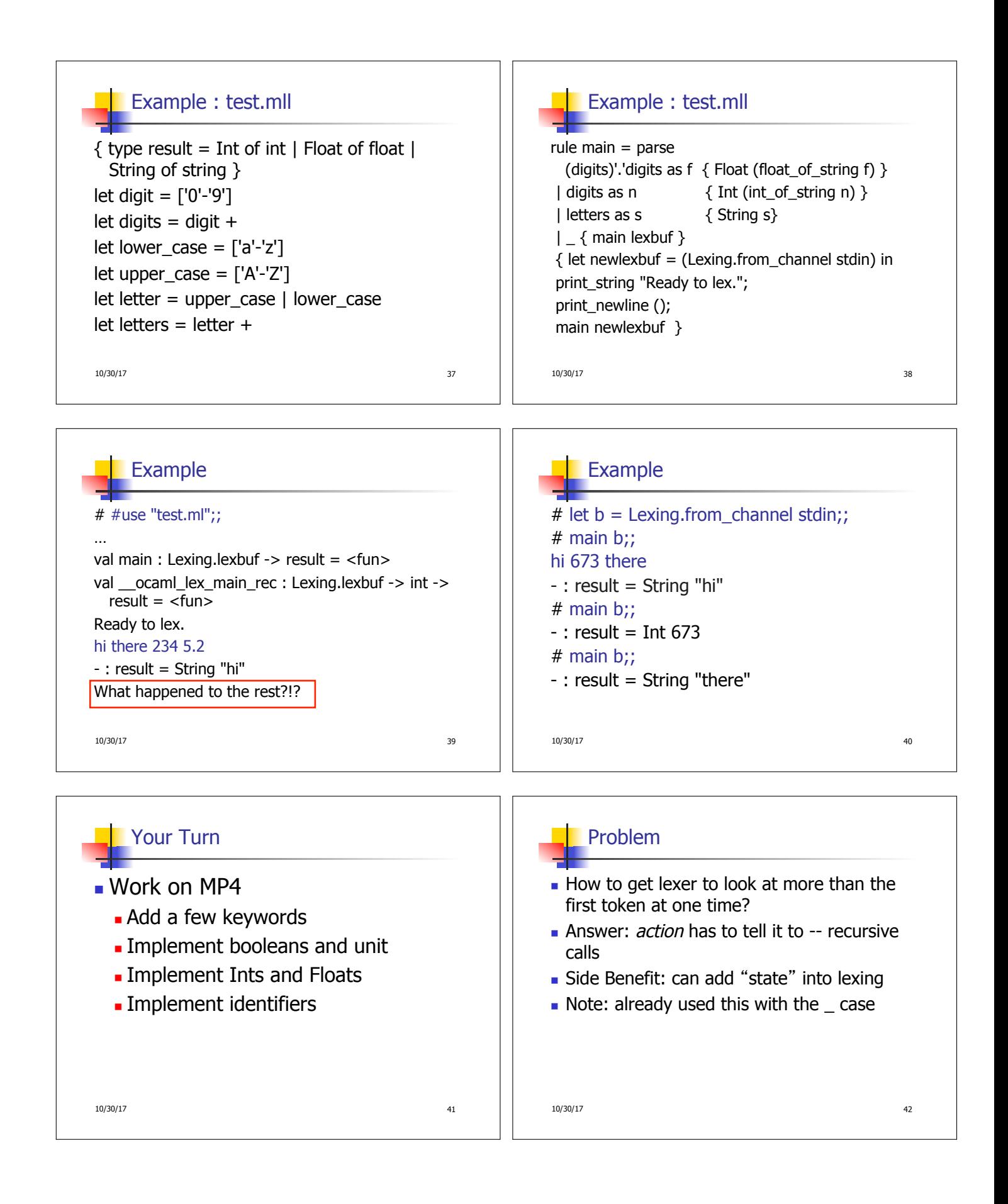

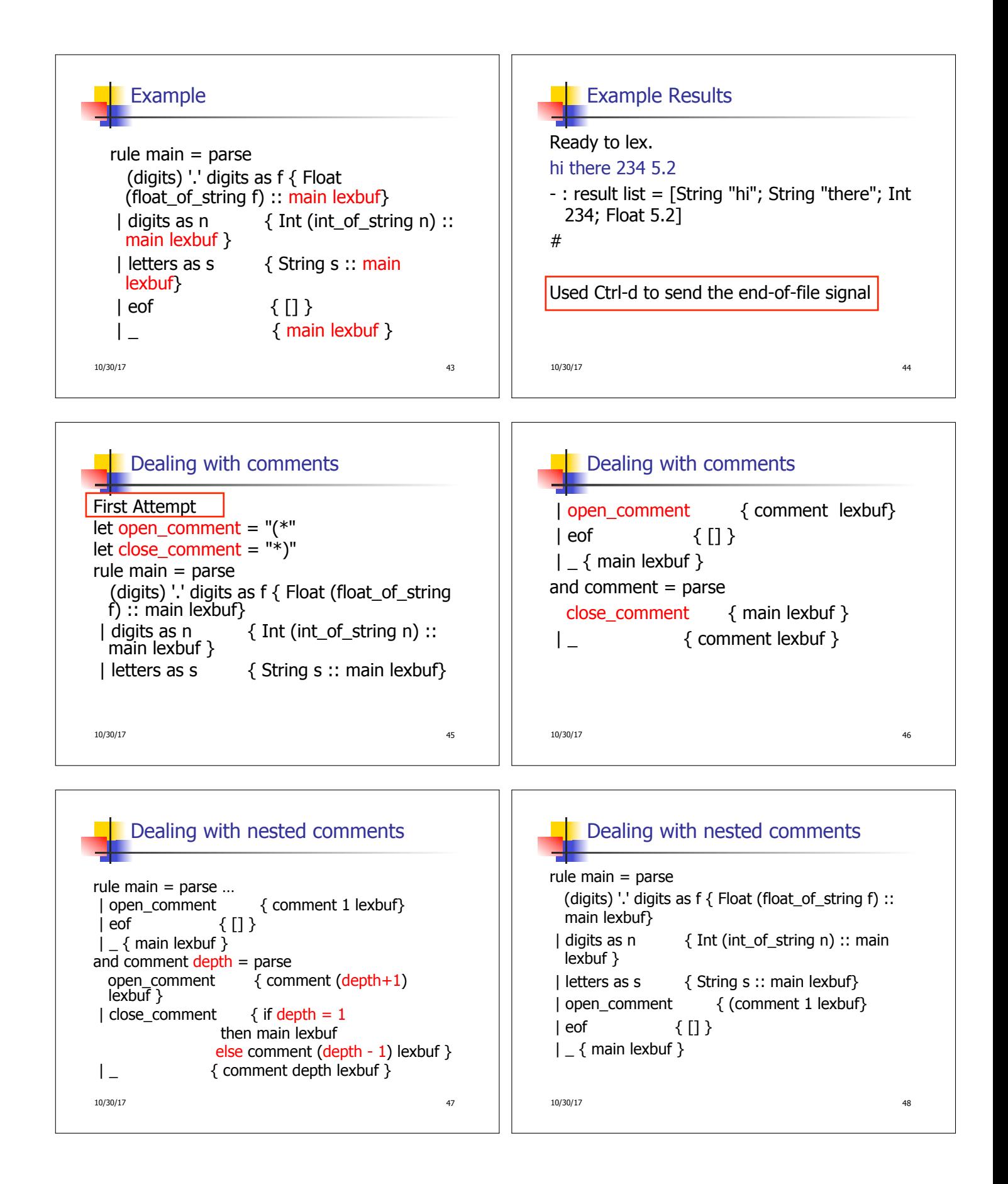

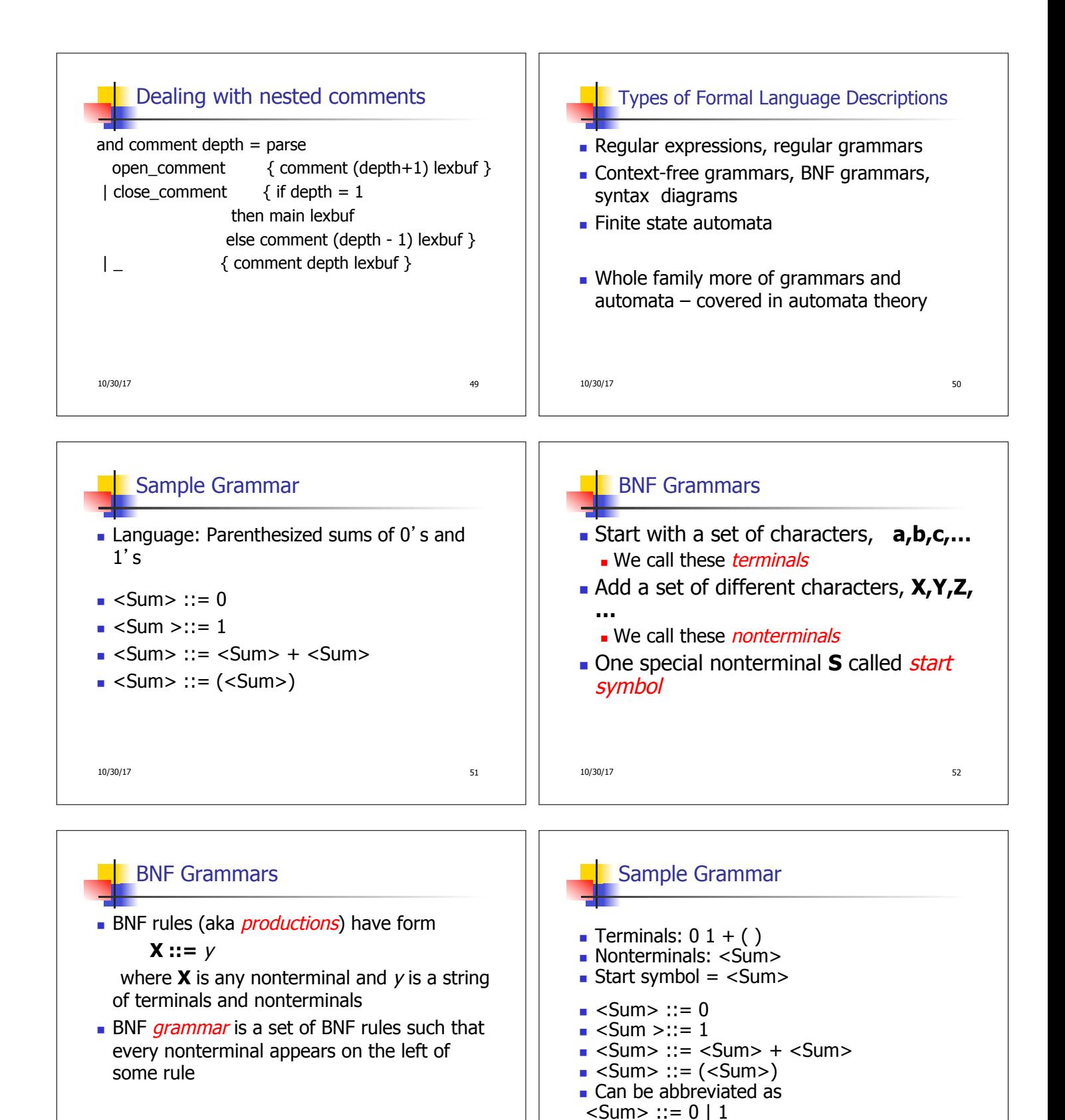

10/30/17 53

10/30/17 54

 $\vert$  <Sum> + <Sum>  $\vert$  (<Sum>)

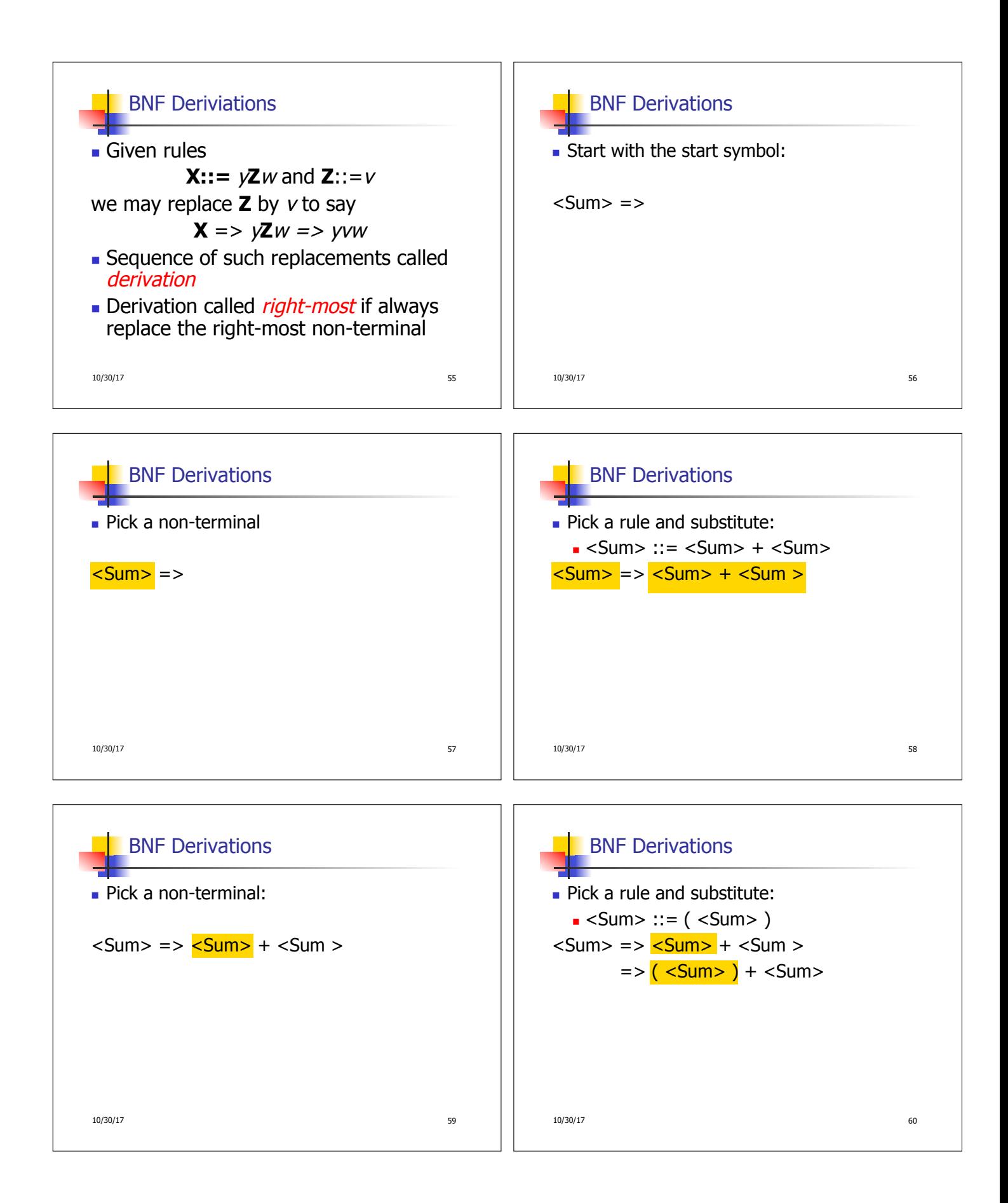

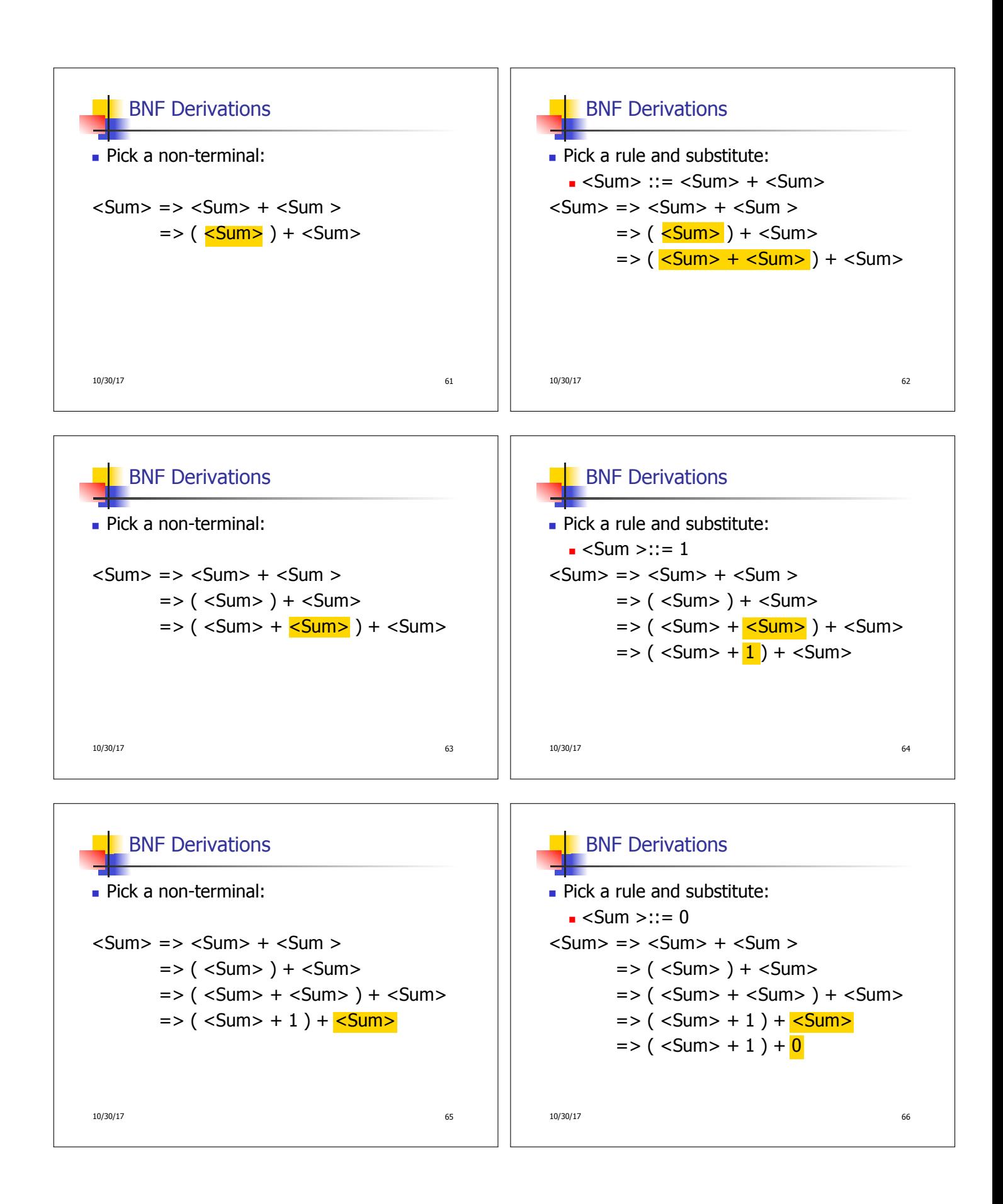

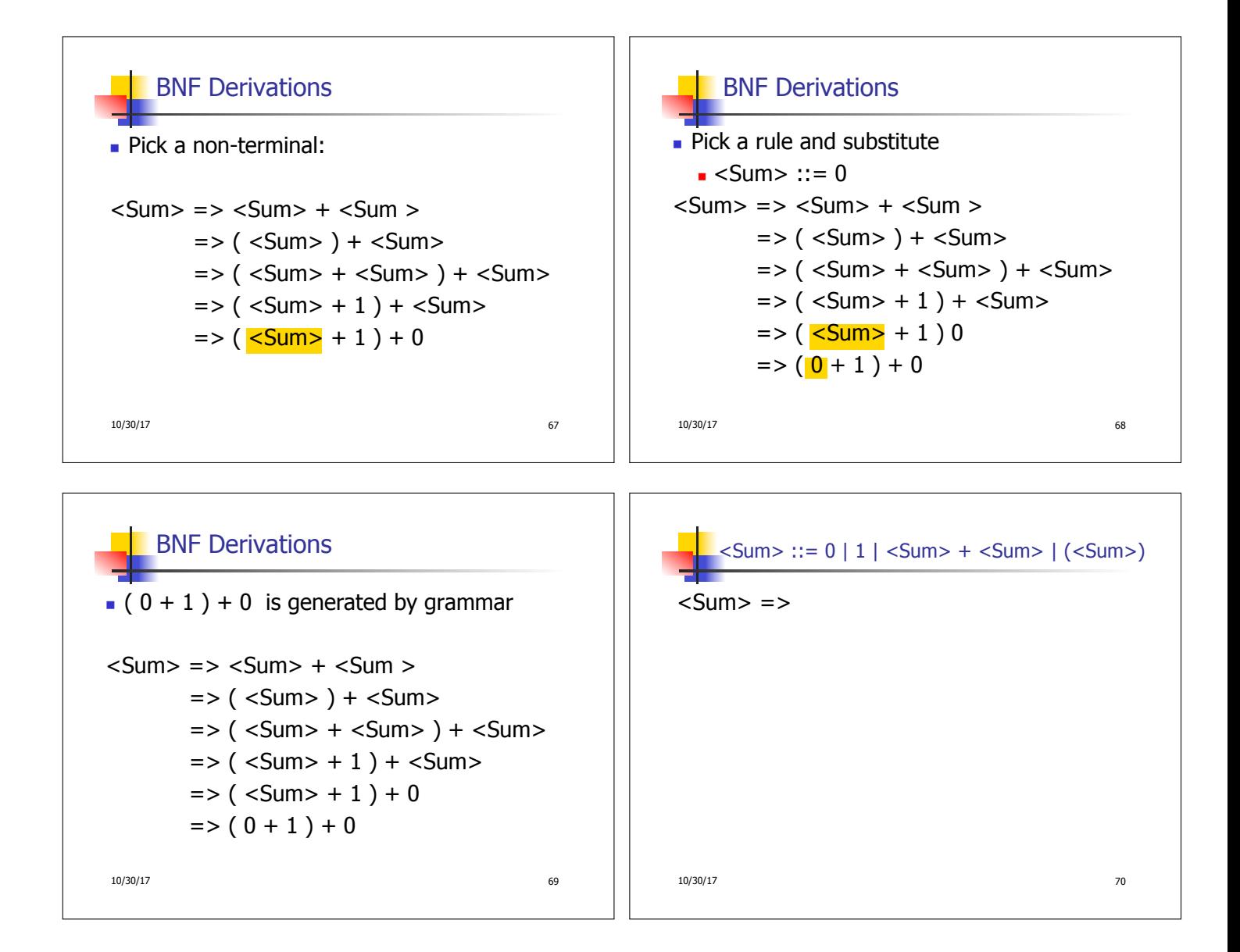